# **Stopify User's Manual**

*Release 0.1.0*

**Apr 05, 2018**

## Stopify User's Manual

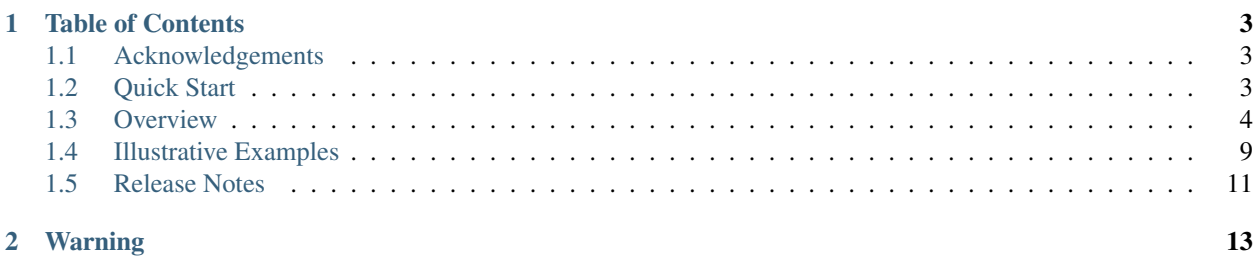

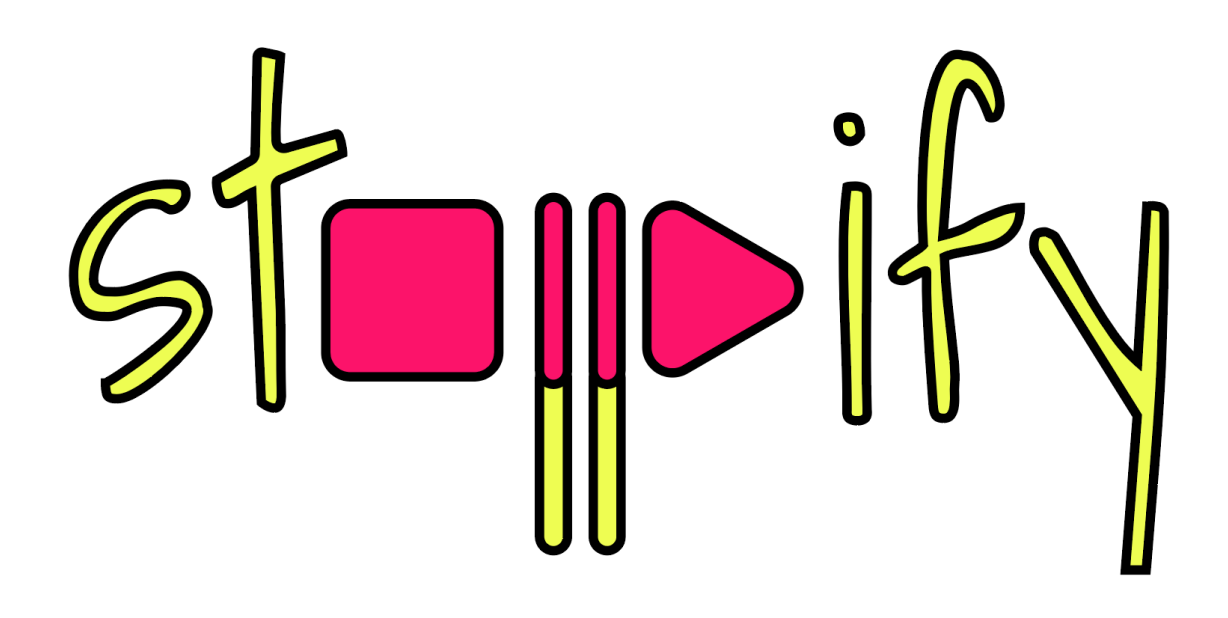

by Samuel Baxter, Arjun Guha, Shriram Krishnamurthi, Rachit Nigam, and Joe Gibbs Politz

## CHAPTER 1

## Table of Contents

## <span id="page-6-1"></span><span id="page-6-0"></span>**1.1 Acknowledgements**

Stopify draws inspiration from several existing systems, including debug.js, Doppio, Gambit.js, Pyret, scheme2js, Unwinder, and WeScheme. We thank Emery Berger, Benjamin Lerner, Robert Powers, and John Vilk for insightful discussions. We thank Caitlin Santone for designing the Stopify logo.

## <span id="page-6-2"></span>**1.2 Quick Start**

This section guides you through installing Stopify and applying it to a simple JavaScript program that runs forever and periodically prints the current time. However, since the program never yields control to the browser's event loop (e.g., using setTimeout), nothing will appear on the page and the browser tab will eventually crash. Stopify will make this program behave more naturally and actually show the output.

#### **1.2.1 Instructions**

1. Install the Stopify executable using NPM (or Yarn):

```
npm install -g stopify
```
2. Save the following program to the file input.js.

```
const elt = document.createElement("div");
document.body.appendChild(elt);
var i = 0;
var j = 0;
while (true) {
  if (i++ == 10000000) {
    j++;elt.innerText = "Still running ... " + (new Date());
```
 $i = 0;$ }

}

This program will make any web browser crash.

3. Use the Stopify compiler to stopify the program:

```
stopify input.js output.js
```
4. The Stopify installation includes a copy of the Stopify runtime system (stopify.bundle.js). Look up the path using the following command:

stopify-path stopify.bundle.js

5. Create a simple web page that first loads the Stopify runtime system (i.e., the path produced in the previous step) and then uses the runtime system to load the saved file. An example is given below.

```
<html>
 <body>
   <script src="stopify.bundle.js"></script>
   <script>
   var runner = stopify.stopify("output.js");
   runner.run(() => console.log("done"));
    </script>
  </body>
</html>
```
#### **1.2.2 Testing**

Finally, open the page in any browser. You'll find that the program "just works" and periodically prints the current time. In contrast, if you load input. js directly, it will not print anything and will eventually crash the browser tab.

## <span id="page-7-0"></span>**1.3 Overview**

The stopify package includes several components:

- A command-line compiler (the stopify executable).
- A compiler that can be used as a library from Node.
- A runtime system that is bundled for use in the browser. You can get the local path of this bundle using the following command:

stopify-path stopify.bundle.js

• A compiler and runtime system that are bundled for the browser. This bundle has a lot more code than the runtime-only bundle. However, running Stopify in the browser is useful if your users have spotty Internet connections. You can get the local path of this bundle using the following command:

stopify-path stopify-full.bundle.js

Note that *[Quick Start](#page-6-2)* presented the command-line compiler with the runtime-only bundle. The rest of this manual presents other ways to use Stopify.

## **1.3.1 The Command-Line Compiler**

The Stopify CLI compiler requires the name of the input file and the name of the output file. In addition, the compiler has several optional flags:

stopify [flags] input.js output.js

The optional flags are:

- -t or --transform selects the continuation implementation to use (*[Transformation \(.captureMethod\)](#page-10-0)*).
- -n or --new selects the encoding for constructors (*[Constructor Encoding \(.newMethod\)](#page-11-0)*).
- --eval or --no-eval determine if JavaScript's eval is supported (*[Eval Support \(.eval\)](#page-11-1)*).
- --es determines if JavaScript's implicit operations are supported (*[Implicit Operations \(.es\)](#page-11-2)*).
- --hofs determines if JavaScript's builtin higher-order functions are supported (*[Higher Order Functions](#page-11-3) [\(.hofs\)](#page-11-3)*).
- --js-args determines how faithfully Stopify should support the arguments object (*[Fidelity of arguments](#page-11-4) [\(.jsArgs\)](#page-11-4)*).
- --getters or --no-getters determine if Stopify should support getters and setters (*[Getters and Setters](#page-12-1) [\(.getters\)](#page-12-1)*).
- --debug: should Stopify support single-step debugging (*[Single-stepping and Breakpointing \(.debug\)](#page-12-2)*).

If a flag is not set, Stopify picks a default value that is documented in the subsection for each flag. By default, Stopify is *not* completely faithful to the semantics of JavaScript (certain JavaScript features are difficult to support and incur a high runtime cost). Instead, Stopify's default values work with a number of compilers that we've tested. By default, Stopify does not support getters, setters, eval, builtin higher-order functions, implicit operations, arguments-object aliasing, and single-stepping. If you think you may need these features, you will need to set their corresponding flags.

To load a compiled file in the browser, the Stopify runtime provides the following function:

stopify.stopify(url: **string**, opts?: **RuntimeOpts**): AsyncRun

Above,  $ur1$  should be the address of the compiled file (i.e., hosted on your web server) and  $ur1$  is an optional runtime configuration (*[Runtime Configuration](#page-8-0)*). The result of this function is an AsyncRun object (*[The AsyncRun Interface](#page-9-0)*).

#### <span id="page-8-0"></span>**1.3.2 Runtime Configuration**

The Stopify runtime system takes a dictionary of options with the following type:

```
interface RuntimeOpts {
 estimator?: "velocity" | "reservoir" | "exact" | "countdown",
 yieldInterval?: number /* must be greater than zero */,
  stackSize?: number /* must be greater than zero */
  restoreFrames?: number /* must be greater than zero */
}
```
The first two options control how frequently Stopify yields control to the browser (yieldInterval) and the mechanism that it uses to determine elapsed time (estimator). The last two options can be used to simulate a larger stack than what JavaScript natively provides.

#### **Time estimator (.estimator)**

By default, Stopify uses the velocity estimator that samples the current time (using Date.now()) and tries to yield every 100 milliseconds. The velocity estimator dynamically measures the achieved yield interval and adapts how frequently it yields accordingly. This mechanism is inexact, but performs well. You can adjust the yield interval, but we do not recommend using a value lower than 100.

The reservoir estimator samples the current time using *reservoir sampling* (i.e., the probability of resampling the current time decreases as the program runs longer). This technique is less robust than velocity to fluctuations in program behavior, but still outperforms other methods. This usually has a lower runtime overhead than velocity, but sacrifices accuracy. We recommend velocity for a more general, nondeterministic estimator.

The countdown estimator yields after exactly *n* yield points have passed. With this estimator, the yieldInterval is interpreted as the value of \$n\$ and not a duration. We do not recommend using this estimator in practice, since a good value of \$n\$ will depend on platform performance and program characteristics that are very hard to predict. However, it is useful for reproducing bugs in Stopify, since the velocity estimator is nondeterministic.

Finally, the exact estimator checks the current time at every yield point, instead of sampling the time. This has a higher runtime overhead than velocity and we do not recommend it.

#### **Unbounded stacks (.stackSize and .restoreFrames)**

On certain browsers, the JavaScript stack is very shallow. This is a problem for programming languages that rely heavily on recursion (e.g., idiomatic functional code). If this is not a concern, you can ignore these options.

To support heavily recursion code, Stopify can spill stack frames on to the heap. Therefore, a program will *never* throw a stack overflow error (however, it may run out of memory). To do so, it tracks the depth of the JavaScript stack and spills stack frames when the stack depth exceeds stackSize. Similarly, when resuming computation, the restoreFrames parameter determines how many saved stack frames are turned into JavaScript stack frames.

To maximize performance, stackSize should be as high as possible and restoreFrames should be equal to stackSize. The largest possible value of stackSize depends on the source language and browser. In our experience, a value of 500 works well.

### <span id="page-9-0"></span>**1.3.3 The AsyncRun Interface**

```
interface AsyncRun {
  run(onDone: () => void,
      onYield?: () => void,
      onBreakpoint?: (line: number) => void): void;
 pause(onPaused: (line?: number) => void): void;
  resume(): void;
 setBreakpoints(line: number[]): void;
  step(onStep: (line: number) => void): void;
 pauseImmediate(callback: () => void): void;
 continueImmediate(result: any): void;
}
```
The AsyncRun interface provides methods to run, stop, and control the execution of a stopified program. The interface provides several methods, none of which should be used directly by the stopified program. The following methods are meant to be used by the driver program that controls execution (e.g., a web-based IDE):

- The run method starts execution and requires a callback that gets invokes when execution completes. You may provide optional callbacks that are invoked when the program yields control and when a breakpoint is reached.
- The setBreakpoint method sets the active breakpoints.
- The pause method pauses the program at the next yield point and requires an optional callback that is invoked when the program has paused.
- The resume method resumes execution after a pause.
- The step method resumes execution and pauses again at the next yield point.

The following methods are are meant to be used by non-blocking JavaScript functions to provide simulated blocking interface to the stopified program:

- The pauseImmediate method suspends the stopified program and invokes the provided callback. A function should not execute anything after invoking pauseImmediate. Typically, a function that uses pauseImmediate will use it in a return statement.
- The continueImmediate function resumes execution with the provided value.

*[Illustrative Examples](#page-12-0)* has several examples that use these methods to implement simulated blocking operations.

#### **1.3.4 The Online Compiler**

The file stopify-full.bundle.js packages the compiler and runtime system for use the browser. You can get the local path of this bundle using the following command:

stopify-path stopify-full.bundle.js

This bundle exposes the following function:

```
stopify.stopifyLocally(url: string, copts?: CompileOpts, ropts?: RuntimeOpts):
˓→AsyncRun
```
The optional CompilerOpts is dictionary with the following type:

```
interface CompilerOpts {
  getters?: boolean,
  debug?: boolean,
  captureMethod?: "lazy" | "retval" | "eager" | "original",
  newMethod?: "wrapper" | "direct",
  eval?: boolean,
  es?: "sane" | "es5",
  hofs: "builtin" | "fill",
  jsArgs?: "simple" | "faithful" | "full",
  externals?: string[]
}
```
#### **1.3.5 Compiler Configuration**

You can configure the Stopify compiler in several ways. Some of these options only affect performance, whereas other options affect the sub-language of JavaScript that the compiler targets.

#### <span id="page-10-0"></span>**Transformation (.captureMethod)**

Stopify uses first-class continuations as a primitive to implement its execution control features. Stopify can represent continuations in several ways; the fastest approach depends on the application and the browser. The valid options are "lazy", "retval", "eager", and "original". For most cases, we recommend using "lazy".

#### <span id="page-11-0"></span>**Constructor Encoding (.newMethod)**

Stopify implements two mechanisms to support suspending execution within the dynamic extent of a constructor call.

- "wrapper" desugars all new expressions to ordinary function calls, using Object.create.
- "direct" preserves new expressions, but instruments all functions to check if they are invoked as constructors, using new.target.

The fastest approach depends on the browser. We recommend using wrapper.

#### <span id="page-11-1"></span>**Eval Support (.eval)**

How should Stopify handle JavaScript's eval function? By default, this flag is false and Stopify leaves eval unchanged. Since Stopify typically does not rename variables, using a stopfied program can use eval, but the evaluated code may lock-up the browser if it has an infinite loop.

If set to  $true$ , Stopify rewrites calls to JavaScript's  $eval$  function to invoke the Stopify compiler. (Note: Stopify does *not* rewrite new Function and dynamically generated <script>tags.) This allows Stopify to control execution in dynamically generated code. Naturally, this requires the online compiler. However, the feature incurs considerable overhead.

#### <span id="page-11-2"></span>**Implicit Operations (.es)**

Stopify can suspend execution within user-written valueOf() and toString() methods that JavaScript invokes implicitly.

For example, the following program is an infinite loop in JavaScript:

```
var x = \{ \text{toString: function() } \{ \text{while}(\text{true}) \{ \} \} \}x + 1;
```
With the implicit operations flag is set to "es5", Stopify will be able to gracefully suspend the program above. With the flag set to "sane", Stopify will not be able to detect the the infinite loop. We have found that most source language compilers do not rely on implicit operations, thus it is usually safe to use "sane".

#### <span id="page-11-4"></span>**Fidelity of arguments (.jsArgs)**

The arguments object makes it difficult for Stopify to resume execution after suspension. Stopify supports arguments in full, but it also supports two simple special cases that improve performance.

- Use "simple" if the program (1) does not use arguments to access declared formal arguments and (2) only reads additional arguments using the arguments object.
- Use "faithful" if the program (1) does not use arguments to access declared formal arguments and (2) may read or write additional arguments using the arguments object.
- Use "full" for full support of JavaScript's arguments object.

#### <span id="page-11-3"></span>**Higher Order Functions (.hofs)**

Programs cannot use bulitin higher-order functions (e.g., .map, .filter, etc.) with Stopify, since Stopify cannot instrument native code. The .hofs flag has two possible values:

• Use "builtin" if the program does not use any native higher-order functions.

• Use "fill" to have Stopify rewrite programs that use native higher-order functions to use polyfills written in JavaScript.

#### <span id="page-12-1"></span>**Getters and Setters (.getters)**

Programs that suspend execution within getters/setters incur a lot of overhead with Stopify. The .getters flag has two possible values:

- Use true to have Stopify instrument the program to support suspension within getters and setters.
- Use false if the program does not use getters and setters.

#### <span id="page-12-2"></span>**Single-stepping and Breakpointing (.debug)**

Set. debug to true to enable support for single-stepping and breakpointing. However, note that this requires more instrumentation and slows the program down further.

## <span id="page-12-0"></span>**1.4 Illustrative Examples**

This chapter presents several examples that showcase Stopify's features.

#### **1.4.1 A Blocking sleep Function**

The browser does not have a blocking sleep function. However, we can use window.setTimeout and Stopify to simulate a blocking sleep operation:

```
function sleep(duration) {
 asyncRun.pauseImmediate(() => {
    window.setTimeout(() => asyncRun.continueImmediate(undefined), duration);
  });
}
```
In the code above, asyncRun is an instance of AsyncRun (*[The AsyncRun Interface](#page-9-0)*). Note that this function should be stopified itself and needs to be declared as an external. A complete example of a page that uses sleep is shown below.

```
<html>
 <body>
    <script src="../../stopify/dist/stopify-full.bundle.js"></script>
    <script>
    function sleep(duration) {
      asyncRun.pauseImmediate(() => {
        window.setTimeout(() => asyncRun.continueImmediate(undefined), duration);
      });
    }
   const program = `
      while(true) {
        sleep(1000);
        document.body.appendChild(document.createTextNode("."));
      }
    \ddot{\phantom{1}} ;
```

```
const asyncRun = stopify.stopifyLocally(
      `(function(){ ${program} })()`,
      { externals: [ "sleep", "document" ] });
   asyncRun.run(() => { });
   </script>
  </body>
</html>
```
This program runs forever and prints a period each second.

### **1.4.2 A Blocking prompt Function**

The prompt and alert functions that are built-in to browsers are not the ideal way to receive input from the user. First, modal dialog boxes are unattractive; second, a user can dismiss them; and finally, if a page displays too many modal dialog boxes, the browser can give the user to suppress all of them.

```
<html>
<body>
 <div id="webConsole"></div>
 <script src="../../stopify/dist/stopify-full.bundle.js"></script>
 <script>
   const webConsole = document.getElementById('webConsole');
   function alert(message) {
      const div = document.createElement('div');
      div.appendChild(document.createTextNode(message));
      webConsole.appendChild(div);
    }
    function prompt() {
     return runner.pauseImmediate(() => {
        const div = document.createElement('div');
        div.appendChild(document.createTextNode('> '));
        const input = document.createElement('input');
        div.appendChild(input);
        // When ENTER pressed, replace the <input> with plain text
        input.addEventListener('keypress', (event) => {
          if (event.keyCode === 13) {
            const value = input.value;
           div.appendChild(document.createTextNode(value));
           div.removeChild(input);
            runner.continueImmediate(value);
          }
        });
        webConsole.appendChild(div);
        input.focus();
      });
    }
   const program = `
     alert("Enter the first number");
     var x = Number(prompt());
      alert("Enter the second number");
      var y = Number(prompt());
      alert("Result is " + (x + y));
```

```
`;
   const runner = stopify.stopifyLocally(
      `(function(){ ${program} })()`,
      { externals: [ 'prompt', 'alert', 'pormpt' ] });
   runner.run(() => console.log('program complete'));
  </script>
</body>
</html>
```
This program prompts the user for two inputs without modal dialog boxes.

## <span id="page-14-0"></span>**1.5 Release Notes**

#### **1.5.1 Stopify (working version)**

- Exposed the velocity estimator and set it as the default instead of reservoir. In our experiments, velocity performs better and has negligible overhead.
- Added the .stackSize and .restoreFrames runtime options, which allow Stopify to simulate an arbitrarily deep stack.
- Fixed a bug where programs that used return or throw in the default: case of a switch statement would not resume correctly.

#### **1.5.2 Stopify 0.1.0**

• Initial release

Stopify is a JavaScript-to-JavaScript compiler that makes JavaScript a better target language for high-level languages and web-based programming tools. Stopify enhances JavaScript with debugging abstractions, blocking operations, and support for long-running computations.

Suppose you have a compiler *C* from language *L* to JavaScript. You can apply Stopify to the output of *C* and leave *C* almost entirely unchanged. Stopify will provide the following features:

- 1. Stopify will support long-running *L* programs without freezing the browser tab. In particular, programs can access the DOM and are not limited to Web Workers.
- 2. Stopify can pause or terminate an *L* program, even if it is an infinite loop.
- 3. Stopify can set breakpoints or single-step through the *L* program, if *C* generates source maps.
- 4. Stopify can simulate an arbitrarily deep stack and proper tail calls. This feature is necessary to run certain functional programs in the browser.
- 5. Stopify can simulate blocking operations on the web.

In many cases, it is possible to "blindly" use Stopify by applying it to the output of your compiler. However, Stopify will compile faster, produce faster code, and support more features, if your compiler cooperates with Stopify in particular ways. This manual will guide you through using Stopify with your own compiler.

# CHAPTER 2

## **Warning**

<span id="page-16-0"></span>This manual is a work in progress. Many Stopify features remain undocumented. We will preserve the interfaces documented here in subsequent releases of Stopify.